#### Рекомендации к разбору задач

## $9 - 11$  классы

## Задача «Настины квадраты»

Предположим, что имеется фигура с площадью S. Чтобы ее периметр был минимален, эта фигура должна быть кругом, но так как по условию задачи фигура строится из квадратиков, то эта фигура должна быть «близка» к форме квадрата. Если из заданного числа квадратиков N можно сложить квадрат (то есть N принимает одно из значений 1, 4, 9, 16, 25 и т.д.), то ответ  $4*sqrt(N)$ . Рассмотрим случай, когда N не является целочисленным квадратом. Найдем такое *x*, что  $x^2 < N < (x+1)^2$ , и построим квадрат со стороной *х*, тогда его площадь равна  $x^2$ , а периметр  $x^*4$ , при этом от общего числа останется  $N-x^2$  квадратиков. Пусть  $N-x^2 \leq x$ , тогда начнем их выкладывать вдоль одной стороны полученного квадрата и заметим, что после выкладывания первого квадратика в линию периметр увеличится на 2, при выкладывании второго периметр не изменится, следовательно, ответ будет  $x^*4+2$ . Рассмотрим последний случай, когда  $N-x^2 > x$ , тогда проведем предыдущую операцию дважды, и в результате получим ответ  $x^*4+4 = (x+1)^*4$ 

## Задача «Подземелье с алмазами»

Проще всего решать эту задачу через рекурсию. Будем заполнять все клетки, до которых путешественник может добраться, символами " $@$ ", учитывая по ходу заполнения, сколько из них содержат алмазы. Для этого напишем процедуру Fill  $(x, y)$ . Ей передаются координаты какой-то клетки, до которой путешественник может добраться. Если на этой клетке имеется алмаз, процедура увеличивает глобальную переменную - счётчик собранных алмазов - на *1*. Затем она ставит на эту клетку символ '@', отмечая её как уже рассмотренную, и снова вызывает саму себя для всех клеток, соседних с данной, на которых нет стены и которые ещё не помечены символом " $@$ " - ведь до них путешественник добраться тоже сможет.

Имея такую процедуру, достаточно обнулить счётчик собранных алмазов, вызвать Fill  $(x, y)$  для клетки, в которой путешественник стоит в самом начале, и затем вывести в выходной файл содержимое счётчика собранных алмазов.

#### Задача «Строго монотонные числа»

Для простоты можно реализовать функцию проверки "строгой монотонности" числа  $-$  bool check num(int n)

Если такая функция создана, то решение сводится к проходу по натуральным числам от 1 до бесконечности, пока не найдем К-ое по счету строго монотонное число, которое и будет ответом (для подсчета количества уже найденных строго монотонных чисел необходимо завести отдельную переменную, в приведенном алгоритме *i*).

Наиболее простая реализация на C++:

int n,  $i = 0$ ; for (int  $i = 1$ ; ;  $i++$ )  $if (check\_num(i))$  $\sqrt{ }$  $j++$ ; if  $(j == k)$  $n = i$ ; break:  $\lambda$ 

Реализация функции *bool check num(int n)* может быть различной, основная идея: \*) Если  $n < 10$  - ответ true.

\*) Если  $n < 100$ , то если цифры различны - ответ *true*.

\*) Если  $n \ge 100$ , то необходимо рассмотреть каждые 3 соседние цифры (очевидно, что это надо делать в цикле).

Обозначим их как d0, d1, d2. Чтобы ответ был true, необходимо, чтобы для всех d0, d1, d2 выполнялось условие  $(d2 - d1) * (d1 - d0) > 0$ .

## Задача «Полоска бумаги»

1) Перебирая по порядку числа 1, 2, 4, 8, 16, ..., находим среди них  $M$  - наибольшую степень двойки, не превосходящую К.

2) М-й сгиб непременно направлен вниз - и если  $K = M$ , ответом будет "D".

3) Если же  $K > M$  - задачу можно свести к аналогичной задаче с меньшим номером сгиба: дело в том, что участок полоски от 1-го сгиба до (М-1)-го - такой же, как участок полоски от  $(M+1)$ -го сгиба до  $(2M-1)$ -го, только повёрнутый на 180 градусов. Поэтому сгиб с номером К будет направлен в сторону, противоположную направлению сгибу с номером  $(2M-K).$ 

4) Значит, осталось определить, куда направлен  $(2M-K)$ -й сгиб (причём  $(2M-K) < K$ ), а для этого см. алгоритм с начала.

## **Материалы для тестирования**

# **9 ‒ 11 классы**

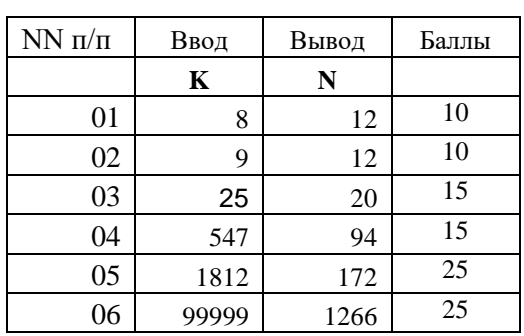

Тесты к задаче **«Настины квадраты» (**Приложены также в файловом виде)

Тесты к задаче **«Подземелье с алмазами»** Приложены в файловом виде. Каждый пройденный тест оценивается в 5 баллов.

Тесты к задаче **«Строго монотонные числа»** Приложены в файловом виде. Каждый пройденный тест оценивается в 4 балла

Тесты к задаче **«Полоска бумаги»** Приложены в файловом виде. Каждый пройденный тест оценивается в 10 баллов